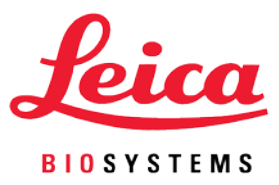

# Notificação de patch do Aperio GT 450 1.0.1

**Para uso exclusivo em pesquisas. Não deve ser usado em procedimentos diagnósticos.**

A Leica Biosystems Imaging tem o compromisso de garantir que os clientes tenham a melhor experiência possível ao usar os nossos produtos. Como parte deste compromisso, queremos garantir que todos os nossos clientes com contrato de manutenção tenham acesso às atualizações de software mais recentes. Nossos engenheiros buscam constantemente maneiras de solucionar os problemas relatados. Atualizamos o software continuamente e disponibilizamos essas atualizações aos clientes como patches de software. Além disso, nesses patches, fazemos também melhorias de software, sempre que possível, tais como o aprimoramento de desempenho e o fortalecimento dos recursos de segurança cibernética. Você pode ter certeza de que fez a escolha certa com o Aperio GT 450. Veja a seguir uma lista de problemas que resolvemos com o patch atual.

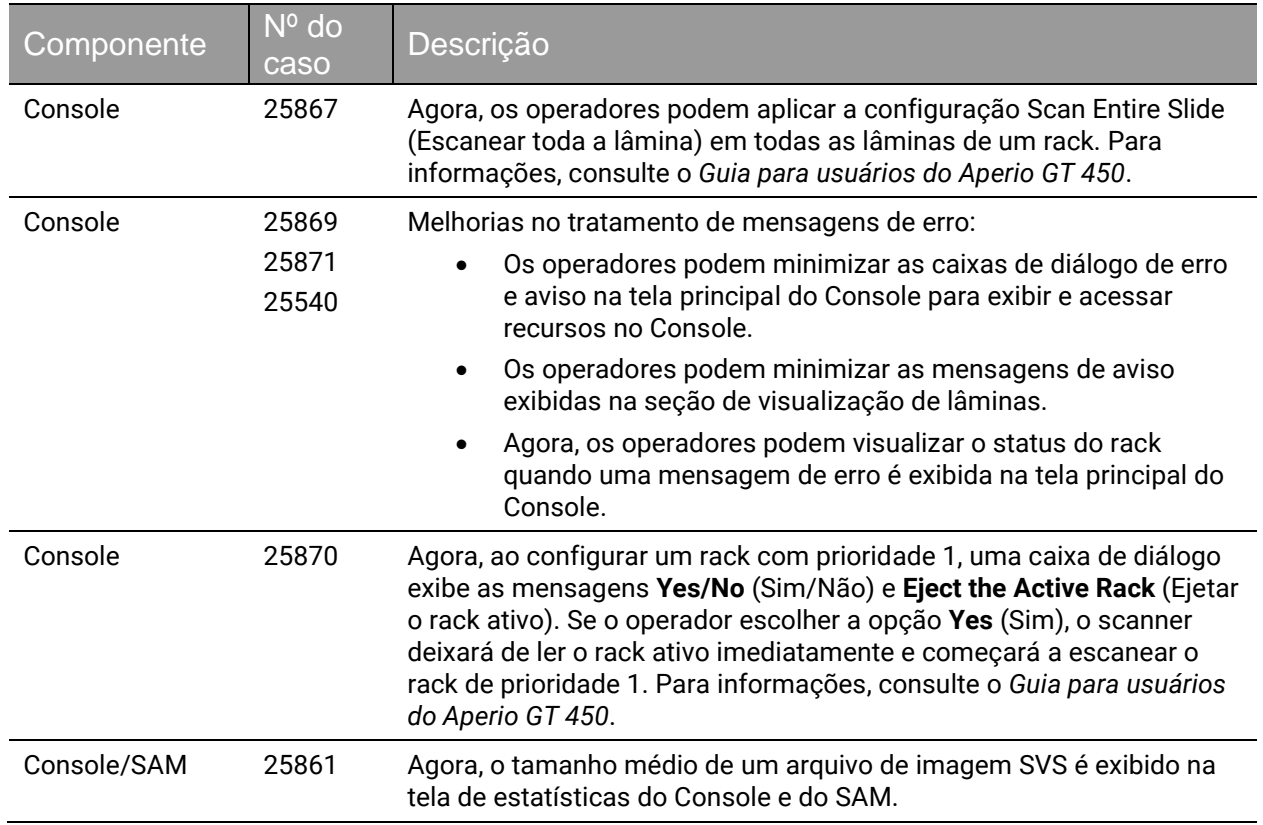

### Novos recursos incluídos neste patch

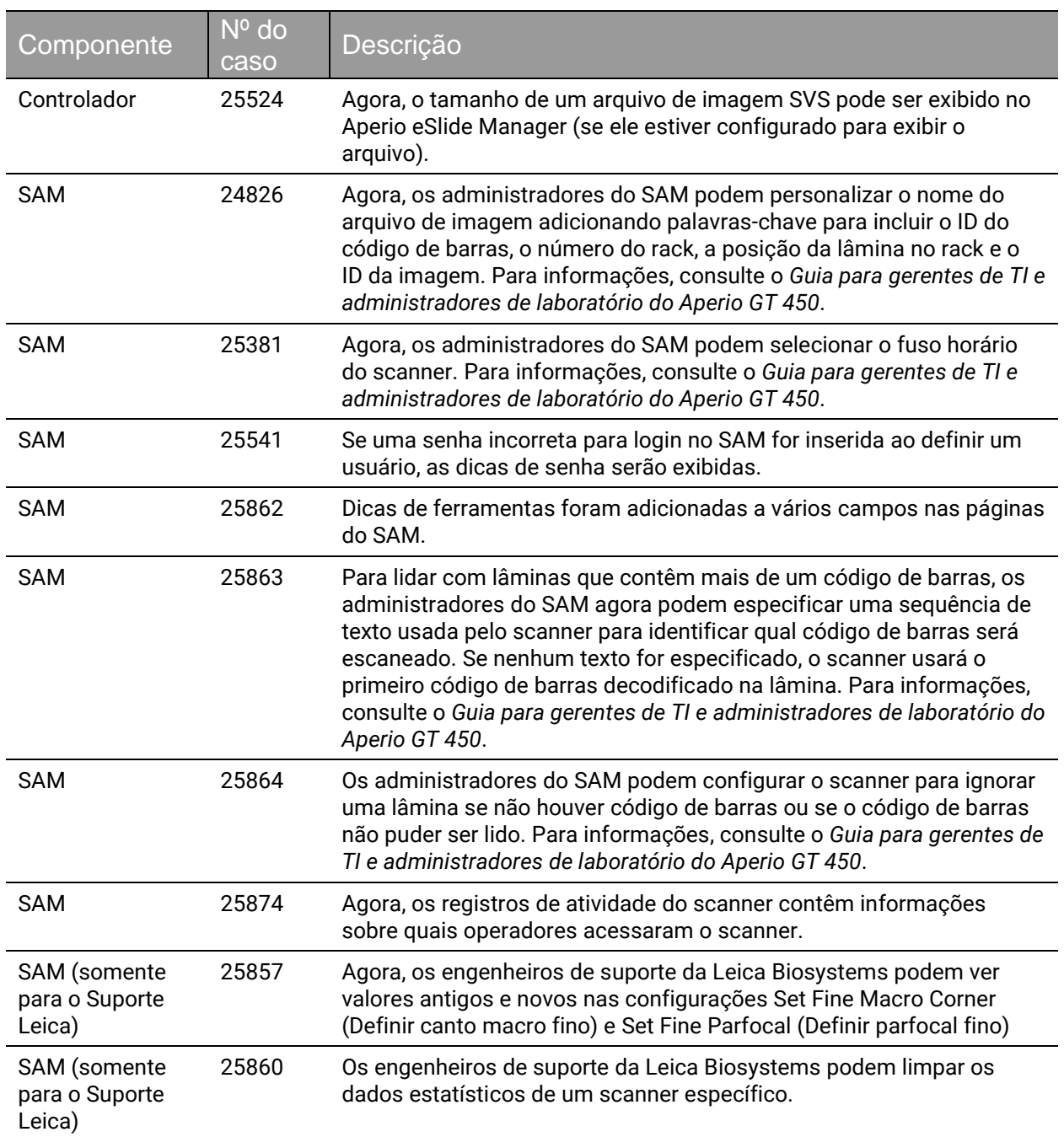

## Correções incluídas neste patch

As correções a seguir foram adicionadas a este patch.

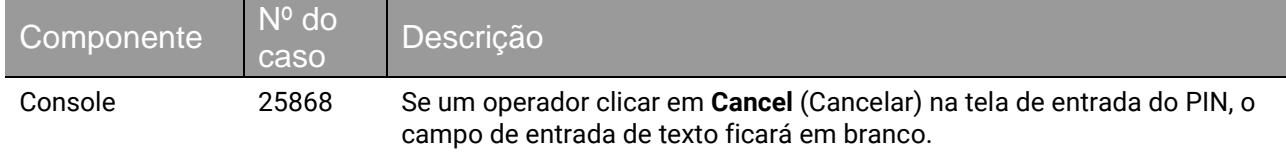

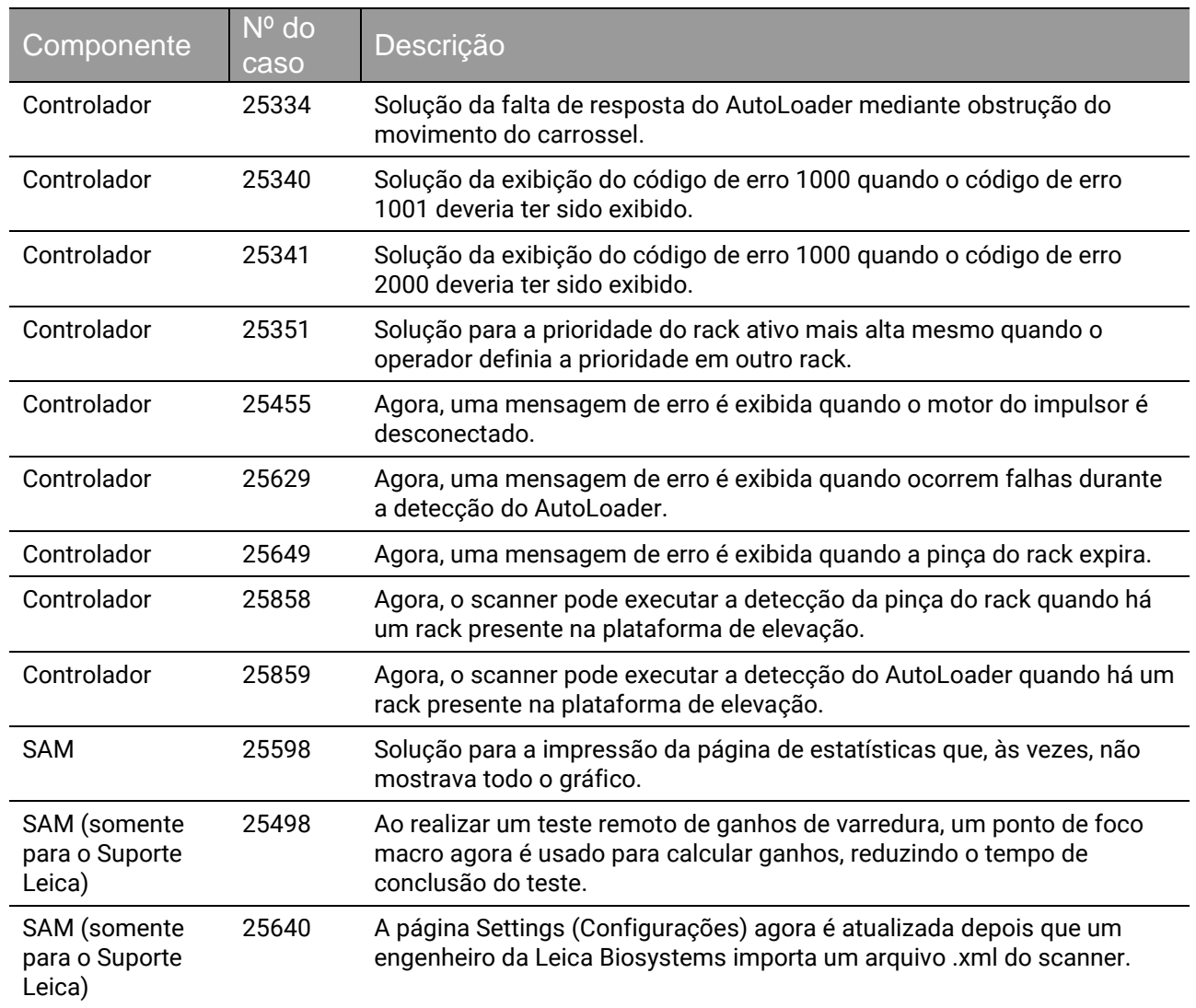

#### Notificação de patch do Aperio GT 450 1.0.1 Número de peça/revisão: PN-0020-pt-BR, revisão A Data: 6 de dezembro de 2019.

#### Aviso de direitos autorais

- ▶ Copyright © 2019 Leica Biosystems Imaging, Inc. Todos os direitos reservados. LEICA e o logotipo Leica são marcas registradas da Leica Microsystems IR GmbH. Aperio é uma marca comercial do grupo de empresas Leica Biosystems nos EUA e, opcionalmente, em outros países. Outros logotipos, produtos e/ou nomes de empresas podem ser marcas comerciais de seus respectivos proprietários.
- Este produto é protegido por patentes registradas. Para obter uma lista de patentes, entre em contato com a Leica Biosystems.

#### Recursos do usuário

 Para obter as informações mais recentes sobre os produtos e serviços de patologia digital Aperio da Leica Biosystems, visite www.LeicaBiosystems.com/Aperio.

#### Isenções de responsabilidade

- Tenha cuidado normal ao manter e utilizar os servidores Aperio eSlide Manager. A interrupção das conexões de rede ou a desativação dos servidores Aperio eSlide Manager e DSR quando estão processando dados (por exemplo, quando estão analisando lâminas digitais ou gerando um relatório de auditoria) pode resultar na perda de dados.
- Este manual não substitui o treinamento detalhado para o operador fornecido pela Leica Biosystems Imaging nem qualquer outra instrução avançada. Os representantes de campo da Leica Biosystems Imaging devem ser contatados imediatamente para obtenção de assistência caso haja defeito do instrumento. A instalação de hardwares só deve ser realizada por um engenheiro de serviços certificado da Leica Biosystems Imaging.
- O ImageServer se destina à utilização com o formato de arquivo SVS (o formato nativo das lâminas digitais criadas pela leitura das lâminas de vidro no scanner). Os educadores usarão o software Aperio para visualizar e modificar as lâminas digitais no formato Composite WebSlide (CWS).

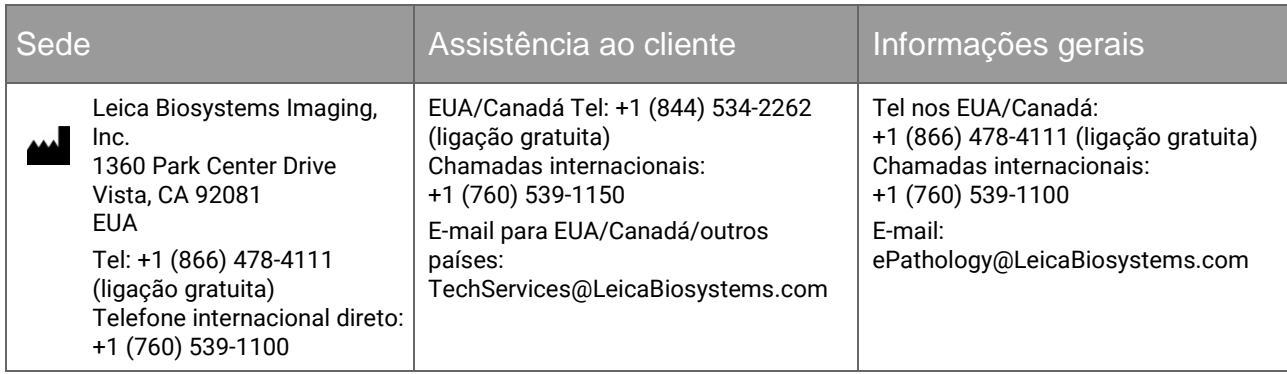

#### Informações de contato – Leica Biosystems Imaging, Inc.